# ation

Nous nous propsons de définir les classes AbstractQueue  $\le E$  et ArrayQueue  $\le E$ . Le rôle de ces classes est de définir une structure de données « file d'attente » : les objets entrent dans la file d'attente par un coté de la file d'attente et sortent par l'autre coté.

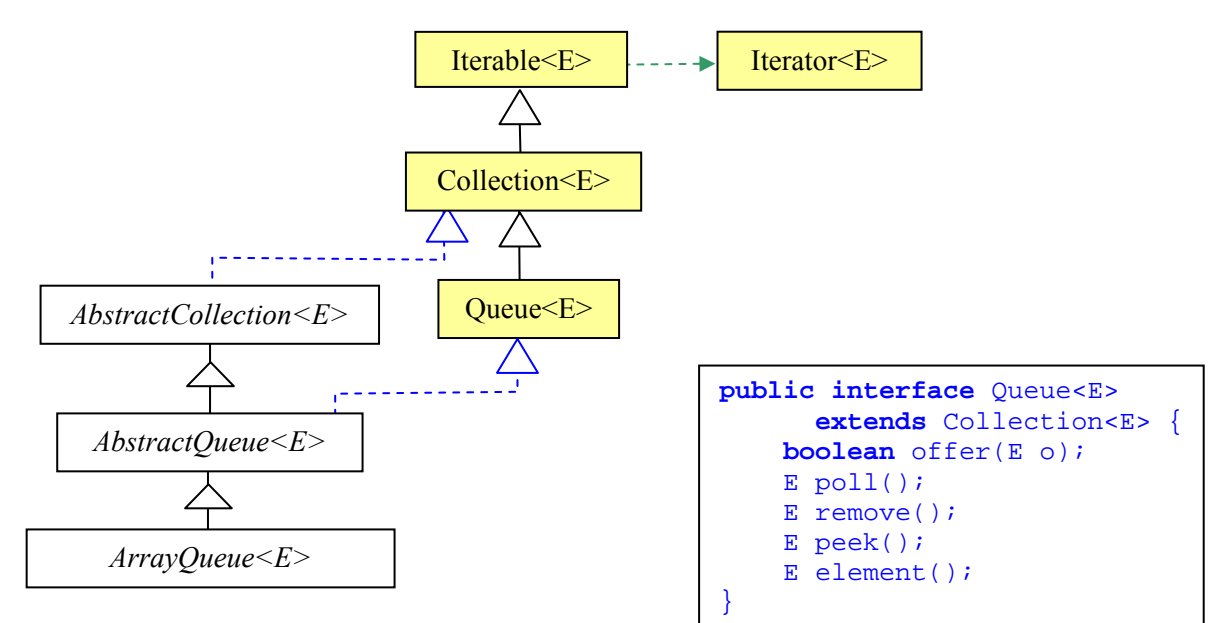

L'interface  $Queue \le E$  est définie par :

- offer : ajoute l'élément o dans la file d'attente si c'est possible. Et retourne true si l'ajout a été fait.
- poll : retourne l'élément en tête de file d'attente ou null si la file d'attente est vide. L'élément en tête est enlevé de la file d'attente.
- remove : retourne l'élément en tête de file d'attente, et lève une exception NoSuchElementException si la file d'attente est vide. L'élément en tête est enlevé de la file d'attente.
- peek : retourne l'élément en tête de file d'attente ou null si la file d'attente est vide.
- element : retourne l'élément en tête de file d'attente, et lève une exception NoSuchElementException si la file d'attente est vide.

# Question 1 (3 points)

La classe AbstractOueue< $E$ > définit les deux méthodes E remove() et E element() : définir ces deux méthodes.

La classe ArrayQueue<E> représente les éléments de la file d'attente dans un tableau. L'indice debut est l'indice de la tête de la file d'attente. L'indice fin est l'indice du premier élément de la file d'attente qui est vide.

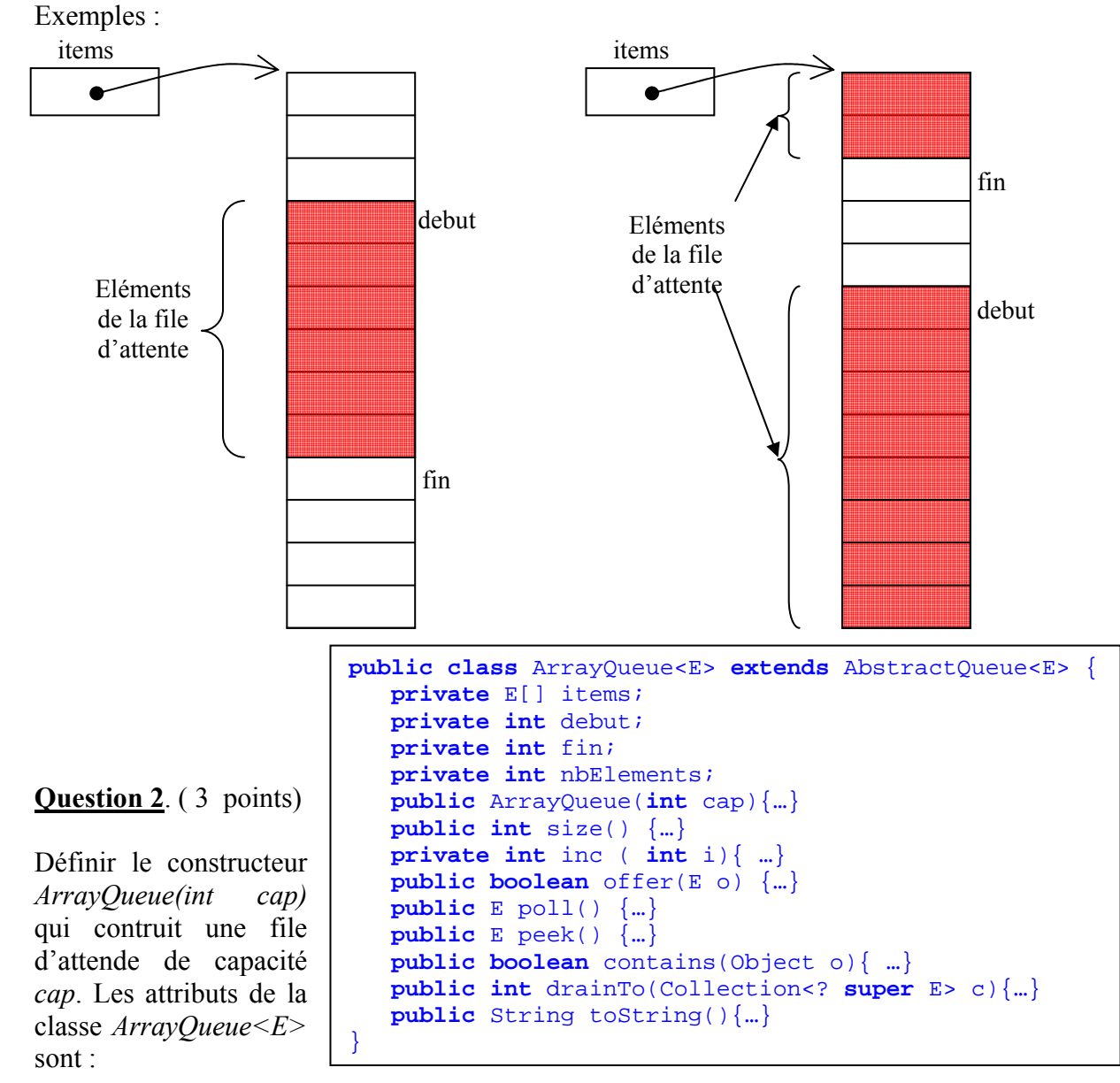

- E[] items le tableau des éléments de la file d'attente.
- int debut l'indice du premier élément de la file d'attente, si la file n'est pas vide.
- int fin l'indice de l'élément qui suit le dernier élément de la file d'attente.
- int nbElements le nombre d'éléments de la file d'attente.

## Question 3. (3 points)

Définir la méthode *private int inc (int i)* qui retourne l'indice de l'élément suivant *i*. En général cet indice est  $i+1$ , sauf pour le dernier élément du tableau qui est suivi de l'élémént d'indice 0.

# Question 4. (3 points)

Définir la méthode *boolean offer* ( $E$  o) qui ajoute l'objet o à la file d'attente, et retourne true si l'ajout a été fait et false sinon.

# Question 5. (3 points)

Définir les méthodes  $E$  peek () et  $E$  poll().

Question 6. (3 points)

Définir la méthode *boolean contains (Object o)* qui retourne *true* si la file d'attente contient o et false sinon.

## **Question 7.** (3 points)

Définir la méthode *int drainTo(Collection* < ? *super E > c*) qui enlève tous les éléments de la file d'attente et les range dans la collection c. La méthode retourne le nombre d'éléments qui ont été enlevés de la file d'attente.

### **Question 8.** (3 points)

Définir la méthode String toString() qui retourne la liste des éléments de la file d'attente, séparés par des virgules et entre [ et ] .